# Introducing Year 9 Computer Science and Computational Thinking Recap

Hillview International School

### What's coming up? Between now and half-term

### Python

- Recap exercise
- Advanced functions
- While loops
- Lists
- Saving files

### Data Capture Project:

- Designing a solution (computational thinking)
- Developing a program
- Running the program with friends
- Analysing the data in Excel
- Reporting the findings in Word

### What's coming up? Between half-term and Christmas

### Python and Algorithms

- Sorting algorithms
	- Design
	- Creating in Python
- Searching algorithms
	- Design
	- Creating in Python
	- Sorting and searching project

### Computer Aided Design (CAD)

- How to use FreeCAD
- Creating 3D models
- 3D printing in theory
- -Design and Technology on Wednesdays -

### What's coming up? The rest of the year

### Term 2

- The internet and computer networks
- Online safety
- The law and you
- Hacking

### Term 3

- PC hardware and software
- How computers work
- Assembler Programming
- Exams

# Recap: Computational Thinking

## The vocabulary of Computational Thinking

#### **New Words!**

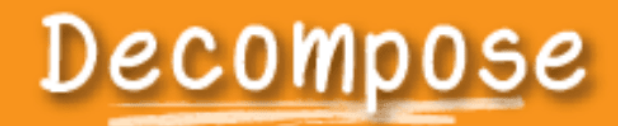

Say it with me: De-COM-pOSe Break a problem down into smaller pieces

## Pattern Matching

Say it with me: Pat-ern Mat-ching Finding similarities between things

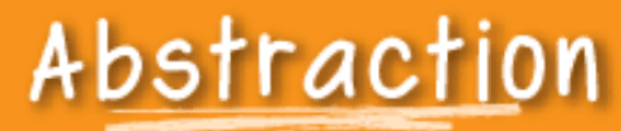

Say it with me: Ab-strac-shun

Pulling out specific differences to make one solution work for multiple problems

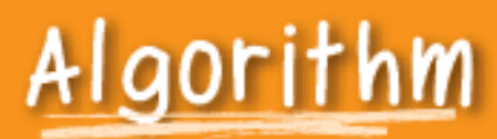

Say it with me: Al-go-ri-thm

A list of steps that you can follow to finish a task

## Recap: Computational Thinking

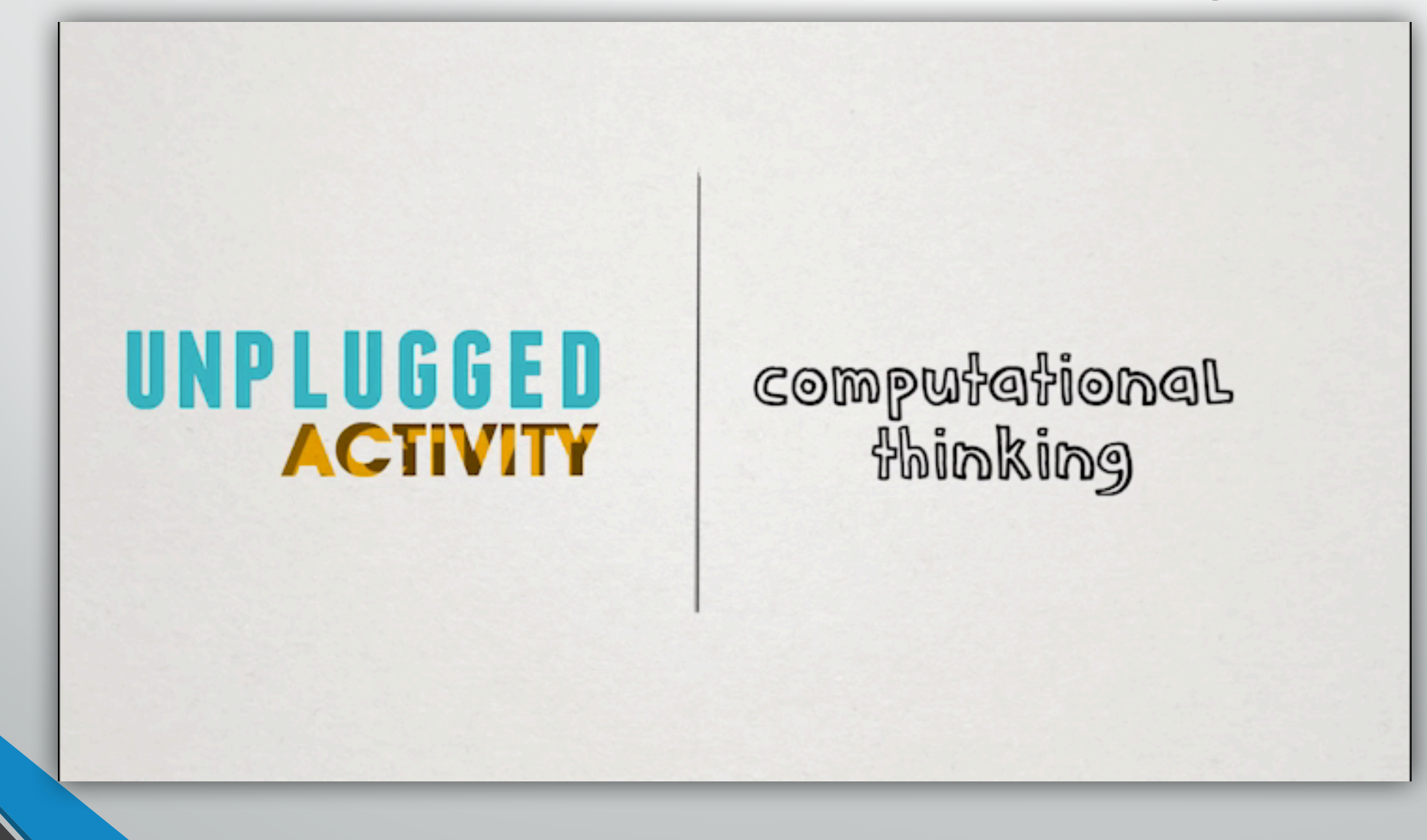

## Task: The game with no rules

- Get into groups of 3 or 4
- Each group needs:
	- 1x Activity sheet
	- 1x Dice
	- 6x Coloured pencils or pens of different colours

## Task: The game with no rules

- Read the User Experiences on the Activity Sheet
- Circle the similarities
	- This is **Pattern Matching**
- Underline the differences
	- This is **Abstraction**
- Write your game template using "blank" for differences
- On the back, write your rules for the game
	- This is **Algorithmic Design**
	- **Then play your game! You have 20 minutes!**

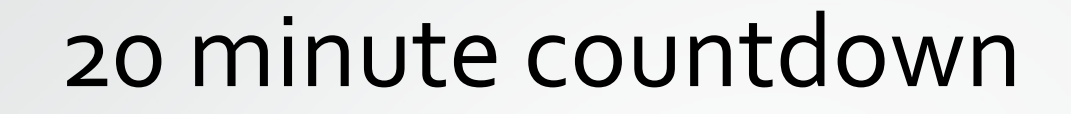

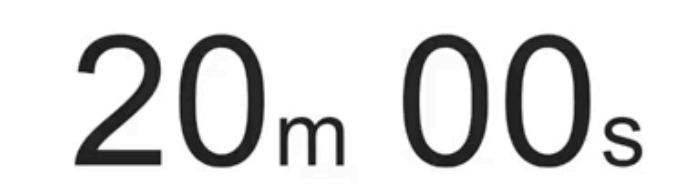

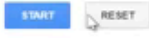

40 章

### Summary assessment

- Working on your own
- Complete the assessment sheet
- You have 5 minutes!

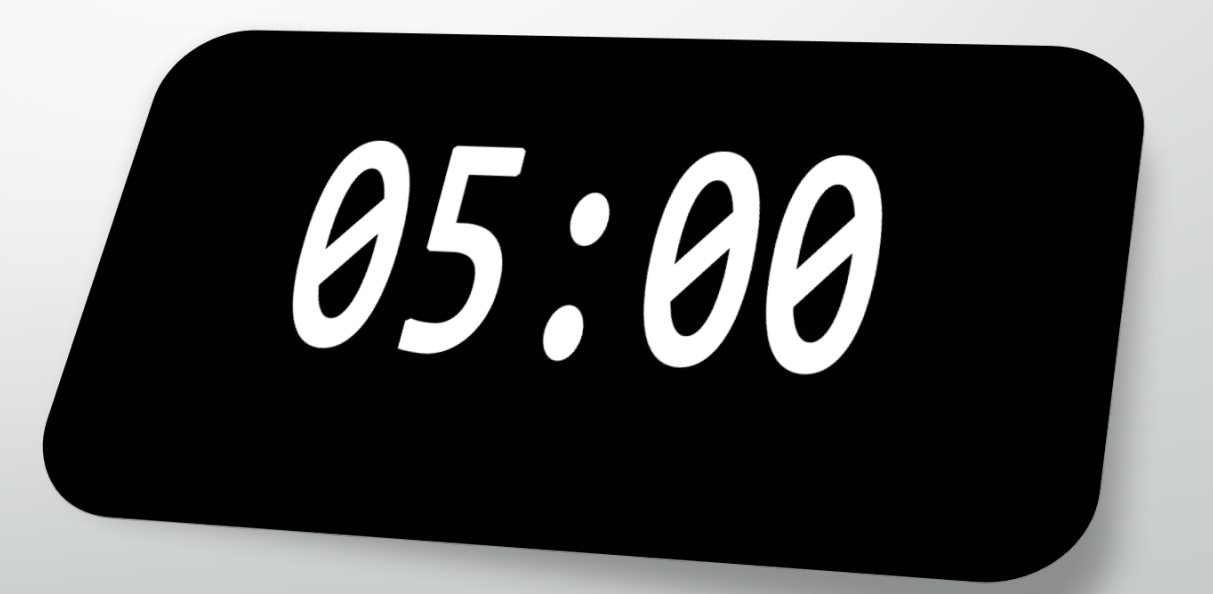

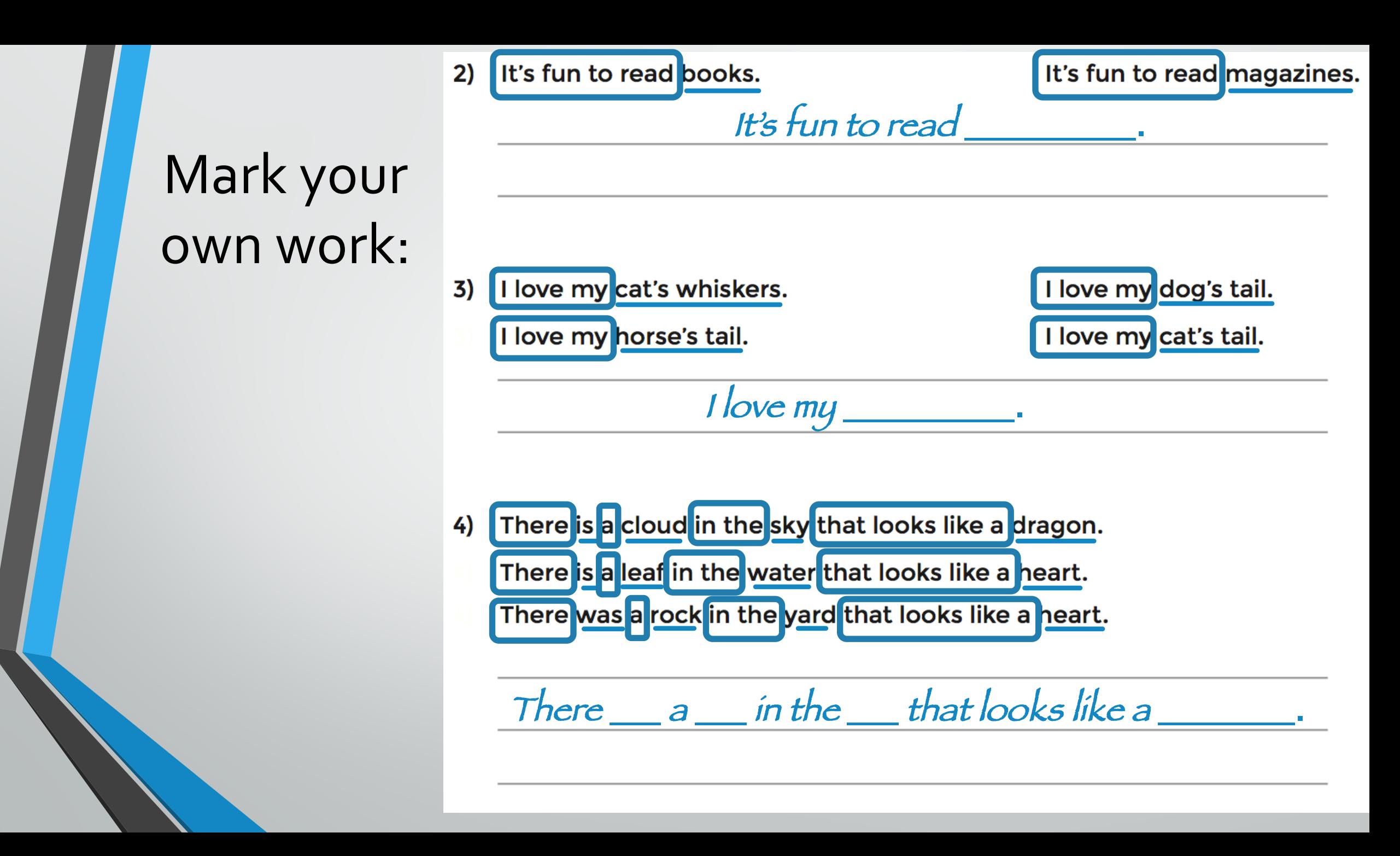

In Wednesday's lesson:

# **Recapping Year 8 Python**

Homework between now and Wednesday:

# **Recapping Year 8 Python**

# **Get the notes from the blog**

### Closing task: Physical algorithms

# Everyone grab your things and let's head to the jungle gym!